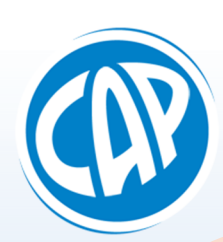

CAP iNfOPMatique<br>Matériel & Réseau / développement / Internet reepuis 1984

# **EXCEL**

# **I.) Initiation (1 journée)**

(Pour toute personne n'ayant aucune connaissance d'Excel)

- a. Présentation globale d'Excel
- b. Découverte de la feuille de calcul et de son classeur
- c. Création d'un tableau simple utilisant les fonctions de base
- d. Attribution de format aux cellules (texte, nombre, adresse, téléphone, CP, …)
- e. Mise en forme des tableaux (mise en forme automatique)
- f. Astuces de création et de duplication d'un tableau
- g. Collage avec liaison dans une autre feuille du classeur
- h. Enregistrement et impression des tableaux…

## **II.) Perfectionnement (1 journée)**

(Pour utilisateur d'Excel souhaitant améliorer sa productivité)

- a. Historique du produit et améliorations majeures
- b. Fonctions élaborées (recherches, tests conditionnels, …)
- c. Création et mise en forme d'une base de données (filtres, tris, édition, …)
- d. Insertion d'objets (formes, images, illustrations, …)
- e. Mise en page avancée des tableaux (zone d'impression, entêtes, …)
- f. Fixation des volets et réorganisation des feuilles à l'écran et à l'impression
- g. Création de graphique interactif à partir d'un tableau (fonction appareil photos..)
- h. Enregistrement et sécurisation des tableaux…

### **III.) Fonctions avancées (1 journée)**

(Pour utilisateur averti d'Excel souhaitant aborder des fonctions plus complexes)

- a. Paramétrage des options et personnalisation du programme
- b. Fusion de feuille, colonnes ou cellules
- c. Création de macro (enregistreur)
- d. Fonction statistique (moyennes, écart type, …)
- e. Présentation automatique par la mise en forme conditionnelle
- f. Tableaux croisés dynamiques
- g. Extraction et importation de fichiers extérieurs (format csv, …)…

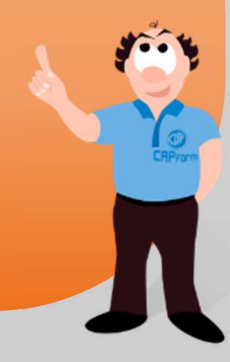

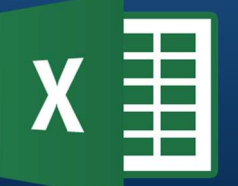

Pour mieux cibler vos besoins et établir dès maintenant vos conventions de prise en charge auprès de votre organisme de formation, contacteznous rapidement au 03 26 47 88 71 ou au 06 15 88 72 90 ou bien sur : **capform@capinformatique.com** \* Organisme agrée sous le n° 21 51 00300 51

"Investir dans la formation, c'est conjuguer au présent et au futur le souci des hommes et le souci des résultats" …Philippe Bloch